## **Prior Chapter Review Questions**

1. Write a **for** loop that will print out a horizontal line of ten asterisks (\*).

2. Write two nested **for** loops that will print a 10x10 box of asterisks.

3. Write Python code that will **create** an array of 100 zeros.

4. What is the difference between a class and an object?

5. What is the difference between a function and a method?

6. Write a function that prints your favorite number.

- 7. Call the function that prints your favorite number.
- 8. Write a function that takes three numbers and returns the average.
- 9. Programming classes:
	- a. Write code for a class called Ball. Give it attributes for its position, and its velocity.
	- b. Create a method called update() that will move the ball's position according to its velocity.
	- c. Create an instance of Ball, set its attributes.
	- d. Create a "for" loop that will call the update() method on ball 10 times, and print the ball's position.

## **Sorting Chapter Review**

10. Write code to swap the values 25 and 40.

list = [55, 41, 52, 68, 45, 27, 40, 25, 37, 26]

11. Write code to swap the values 2 and 27.

list = [27, 32, 18, 2, 11, 57, 14, 38, 19, 91]

12. Why does the following code not work?

```
list = [70, 32, 98, 88, 92, 36, 81, 83, 87, 66]
temp = list[0]list[1] = list[0]list[0] = temp
```
13. Show how to perform a selection sort on the following numbers:

97 74 8 98 47 62 12 11 0 60

14. Take the following code and fill in the blanks:

```
# The selection sort
def selection sort(list):
     # Loop through the entire array
    for curPos in range( ________________):
         # Find the position that has the smallest number
         # Start with the current position
       minPos = # Scan right
        for scanPos in range(curPos+1, ______________________):
             # Is this position smallest?
             if list[scanPos] < list[minPos]:
                 # It is, mark this position as the smallest
                minPos = scanPos
         # Swap the two values
```
15. Show how to perform a insertion sort on the following numbers:

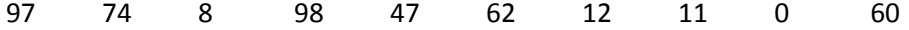

16. Take the following code and fill in the blanks:

```
def insertion_sort(list):
     # Start at the second element (pos 1).
    # Use this element to insert into the
    # list.
    for keyPos in range(1, len(list)):
        # Get the value of the element to insert
        keyValue = 
        # Scan to the left
       scanPos = keyPos - 1 # Loop each element, moving them up until
        # we reach the position
while (scanPos \ge = 0) and ( list[scanPos+1] = list[scanPos]
        # Everything's been moved out of the way, insert
        # the key into the correct location
        list[scanPos+1] =
```
- 17. Explain what **minPos** does in the selection sort.
- 18. Explain what **curPos** does in the selection sort.
- 19. Explain what **scanPos** does in the selection sort.
- 20. Explain what **keyPos** and **keyValue** are in the insertion sort.
- 21. Explain **scanPos** in the insertion sort.
- 22. Modify the sorts to print the number of times the inside loop is run, and the number of times the outside loop is run.